#### **New Features in sendmail 8.10 & 8.11**

#### **Gregory Neil Shapiro Lead Engineer Sendmail, Inc. <gshapiro@sendmail.org>**

**PGP 0xA00E1563: 66 39 58 9A 83 5F 52 26 88 E4 59 36 5A 94 D9 48**

Copyright (c) 2000 Gregory Neil Shapiro. All Rights Reserved.

## **Tutorial Overview**

- Assumes a good understanding of sendmail functionality  $\bullet$ 
	- Things like  $\zeta^* \otimes \zeta = w . \zeta \circ \zeta$ define('confDELIVERY\_MODE', 'background') should not scare you too much ●
	- Eric Allman's Sendmail Configuration and *Operation* tutorial and O'Reilly's *sendmail* book, 2nd edition are sufficient background
- Questions and feedback encouraged
- Conventions used
	- Default paths assumed in examples
	- Use the preferred m4 style for showing configuration items
	- Include .cf syntax in parentheses if applicable ●

## **Agenda**

- Groundwork
- Message Submission Agent
- SMTP Authentication
- STARTTLS ●
- $\bullet$  IPv6
- Better LDAP Integration
- Policy Control
- Improved Mail Hosting
- Map Improvements
- Performance Enhancements
- Noteworthy Changes
- The Future
- Further Reading

Copyright (c) 2000 Gregory Neil Shapiro. All Rights Reserved.

#### **DAEMON\_OPTIONS() (O DaemonPortOptions)**

- sendmail will now listen on multiple sockets
	- One for each DAEMON\_OPTIONS() command ●
	- No need to run multiple sendmail daemons on one machine ●
- Each "daemon" socket can have different behavior, controlled by parameters  $\bullet$ 
	- DAEMON\_OPTIONS('Name=endmail, Addr=209.220.147.187, Modifiers=bh') ●
	- New Parameters
		- Name= ●
			- Specifies a name for the daemon, used for logging (daemon= in from= syslog) ●
			- Available as \${daemon\_name}  $\bullet$

#### **DAEMON\_OPTIONS() (O DaemonPortOptions)**

#### New parameters:  $\bullet$

Modifiers= ●

●

- Modifies the normal behavior according to one or more flags ●
- Represented in \${daemon\_flags} ●
- a require SMTP authentication ●
	- b bind to same interface for outgoing connection
	- Useful for virtual hosting
- c perform hostname canonification ●
- f require fully qualified hostname ●
- h use name of interface for outgoing HELO command ●
	- Useful for virtual hosting
- C do not perform hostname canonification ●
- E disallow ETRN (see RFC 2476) ●
	- Required for an MSA ●

Copyright (c) 2000 Gregory Neil Shapiro. All Rights Reserved.

**5**

## **access DB Tags**

- Provide fine grain control over lookups
- Basic tags  $\bullet$ 
	- Optional, old method still works ●
	- Connect: ${hostname, IP}$ 
		- Connection information ●
	- From:address ●
		- Sender address or portion ●
	- To:address ●
		- Recipient address or portion ●

#### Example (old and new) ●

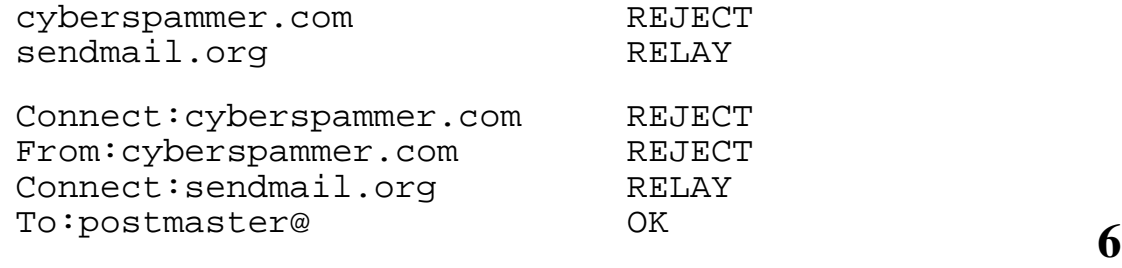

#### **Message Submission Agent (MSA)**

- RFC 2476 specifies an alternate SMTP service running on port 587 (submission) for initial submission of messages ●
- Meant to be less strict than MTA (port 25)
	- Addresses do not have to be fully qualified
	- Hostnames do not have to be fully qualified or canonified ●
	- Message-ID: and Date: headers not required ●
- MSA makes message standards compliant before passing to an MTA

Copyright (c) 2000 Gregory Neil Shapiro. All Rights Reserved.

**sendmail as an MSA**

- Historically, sendmail acted as both MTA and MSA on port 25
- As of 8.10, by default, sendmail listens on MSA port 587 as well  $\bullet$ 
	- Can be turned off using FEATURE('no\_default\_msa')
	- Accomplished via new DAEMON\_OPTIONS() (O DaemonPortOptions) syntax
- Future versions may make port 25 more strict
- Command line submission changing as well
	- -G specifies command line submission should be treated as relaying, not initial submission ●
	- - U deprecated, all non G submissions considered initial submission

# **SMTP Authentication**

- Historically, SMTP was an anonymous service  $\bullet$
- In 8.9, promiscuous relaying turned off -- access based on host  $\bullet$
- Not a complete solution for remote users
- SMTP Authentication provides for user authentication to the mail server  $\bullet$
- Defined in RFC 2554, based on Simple Authentication and Security Layer (SASL) RFC 2222  $\bullet$

Copyright (c) 2000 Gregory Neil Shapiro. All Rights Reserved.

#### **Enabling SMTP Authentication**

- Requires Cyrus SASL from CMU: ftp://ftp.andrew.cmu.edu/pub/cyrus-mail/
- For security layer (optional, 8.11 only), need sfio from AT&T Research Labs: http://www.research.att.com/sw/tools/sfio/
- Compile and install Cyrus SASL and optionally sfio
- Compile sendmail with SASL and optionally sfio enabled by enabling them in

sendmail-8.11.X/devtools/Site/site.config.m4

#### **.../devtools/Site/site.config.m4**

```
dnl SASL
APPENDDEF('conf_sendmail_ENVDEF', '-DSASL')
APPENDDEF('confLIBDIRS', '-L/usr/local/lib')
APPENDDEF('confINCDIRS', '-I/usr/local/include/sasl')
APPENDDEF('conf_sendmail_LIBS', '-lsasl')
dnl SFIO
APPENDDEF('confENVDEF', '-DSFIO')
APPENDDEF('confLIBS', '-lsfio')
define('confSTDIO_TYPE', 'portable')
...
```
Note: Enabling sfio requires disabling buffered I/O If using sfio, libsmutil and libsmdb must also be compiled with -DSFIO

**11**

Copyright (c) 2000 Gregory Neil Shapiro. All Rights Reserved.

# **SASL Mechanisms**

- ANONYMOUS
	- No authentication required ●
- PLAIN

...

- Like telnet, password sent as clear text
- Uses pwcheck\_method option in Sendmail.conf ●
- LOGIN
	- Similar to PLAIN, but proprietary (Microsoft)
- CRAM-MD5
	- APOP-style challenge response system
	- Uses shared secret, no clear text password sent
- DIGEST-MD5  $\bullet$ 
	- Like CRAM-MD5 but stronger
	- Includes optional security layer support (DES or RC4)

#### **More SASL Mechanisms**

- KERBEROS\_V4
	- Uses Kerberos V4 for authentication
- GSSAPI
	- Uses Kerberos V5 for authenticaion ●
- More to come?  $\bullet$ 
	- Given that SASL is only a framework for mechanisms, new mechanisms can be plugged in ●
		- Secure Remote Password (SRP) ●
		- One Time Passwords (OTP) ●
		- OpenPGP  $\bullet$

Copyright (c) 2000 Gregory Neil Shapiro. All Rights Reserved.

#### **Configuring Cyrus SASL: /usr/lib/sasl/Sendmail.conf**

- Plain text file containing lines with *option*: *value* ●
- pwcheck\_method: how to check password
	- sasldb: Read from a private database ●
	- passwd: Read from /etc/passwd  $\bullet$
	- shadow: Read from /etc/shadow ●
	- PAM: Use Pluggable Authentication Modules
	- kerberos\_v4: Kerberos V4  $\bullet$
	- pwcheck: Use supplied pwcheck daemon ●
- srvtab: where to find Kerberos V4 srvtab file  $\bullet$
- auth\_transition: if set to true, automatically adds secrets to sasldb when PLAIN method used ●

# **Using Cyrus SASL**

- Realms
	- Grouping of users
	- PLAIN, LOGIN, and CRAM-MD5 use user@realm hack for secrets lookup
	- Others mechanisms have support for realms Allows user@host to be in different realms as well ●
- Secrets database (sasldb)  $\bullet$ 
	- Required for CRAM-MD5 and DIGEST-MD5 ●
	- saslpasswd [-p] [-c] [-d] [-u DOM] userid ●
		- -p: pipe mode -- no prompt, password read on stdin ●
		- -c: create -- ask mechanisms to create the account ●
		- $-d$ : disable -- ask mechanisms to disable the account
		- - u *DOM*: specify user domain

Copyright (c) 2000 Gregory Neil Shapiro. All Rights Reserved.

**Configuring SMTP Authentication**

- confAUTH\_MECHANISMS (O AuthMechanisms) ●
	- Specifies list of mechanisms to advertise for authentication ●
		- Intersected with list of available mechanisms ●
		- Default: GSSAPI KERBEROS\_V4 DIGEST-MD5 CRAM-MD5 ●
- TRUST\_AUTH\_MECH() (\$={TrustAuthMech})  $\bullet$ 
	- Specifies list of mechanisms which are trusted to relay through the server ●
- DAEMON\_OPTIONS() (O DaemonPortOptions) ●
	- New modifier flag M=a to require authentication for all connections ●

#### **SMTP Authentication Configuration Continues**

- confDEF AUTH INFO (O DefaultAuthInfo) ●
	- Path to file containing information for outbound authentication ●
		- Recommend: /etc/mail/default-auth-info ●
		- Contains: ●
			- authorization identity (userid): identifier used to check whether operations are allowed ●
			- authentication identity (authid): identifier used to authenticate the client  $\bullet$
			- secret: password for authid  $\bullet$
			- realm: authid group (optional, defaults to \$j) ●
			- FFR\_DEFAUTHINFO\_MECHS: list of mechanisms to try (optional, defaults to AuthMechanisms) ●
		- Example: gshapiro

gshapiro sekrit gshapiro.net DIGEST-MD5 **17**

Copyright (c) 2000 Gregory Neil Shapiro. All Rights Reserved.

#### **Example SMTP Authentication Session**

```
220 horsey.gshapiro.net ESMTP Sendmail 8.11.0
>>> EHLO monkeyboy.gshapiro.net
250-horsey.gshapiro.net Hello pleased to meet you
250-AUTH DIGEST-MD5 CRAM-MD5
250 HELP
>>> AUTH DIGEST-MD5
334 PDgxNDA...Lm5ldD4=
>>> QG1vbmt...OTJiODMwNGE5YjcxZTJlMzI2YjY4N2M=
250 2.0.0 OK Authenticated
>>> MAIL From:<gshapiro@gshapiro.net>
          AUTH=gshapiro@monkeyboy.gshapiro.net
```
250 2.1.0 <gshapiro@gshapiro.net>... Sender ok

#### **SMTP Authentication and Rulesets**

- New ruleset: trust\_auth
	- Decide whether to allow client's authentication identifier to act as the requested authorization identity. ●
		- Do I trust Joe to authenticate for Sally? ●
		- If does not resolve to \$#error, pass the same AUTH= information on to next hop ●
	- Called with the AUTH= parameter value of the SMTP MAIL command
	- Default is to only allow it if both userid and authid are the same
	- Can extend this using your own ruleset: Local\_trust\_auth

**19**

Copyright (c) 2000 Gregory Neil Shapiro. All Rights Reserved.

#### **SMTP Authentication Macros**

- \${auth\_authen}
	- Client's authentication credentials (authid)
- \${auth\_author}
	- The authorization identity (userid)
	- Value taken from SMTP MAIL AUTH= parameter
- \${auth\_type}
	- Mechanism used for authentication
- $\bullet$   $\sharp$  {auth\_ssf} (8.11 only)
	- Security strength (features)
	- Set to "0" if not using security layer support or mechanism does not support security layers  $\bullet$

#### **Troubleshooting SMTP Authentication**

- Check Received: header
	- \$?{auth\_type}(authenticated\$?{auth\_ssf}  $(\frac{1}{2}$ {auth\_ssf} bits)\$.)\$.
- Check syslog with LogLevel of 14 or higher
- Watch SMTP transaction (sendmail -v)
	- Use  $-$ d44.4 to look for permission problems
- Check file permissions
	- /usr/lib/sasl/\* ●
	- /etc/mail/default-auth-info
	- /etc/sasldb ●

Copyright (c) 2000 Gregory Neil Shapiro. All Rights Reserved.

# **STARTTLS (8.11 Only)**

- Provides transport layer security (TLS) as specified in RFC 2478
	- TLS is a newer version of SSL
- Uses public and symmetric key cryptography and  $\overline{X}$ .509 digital ceritificates
- Allows for strong encryption between MUA  $&$ MTA and between two MTAs
	- NOTE: It is \***NOT**\* end to end encryption
- Can provide authentication

#### **Enabling STARTTLS**

- Require OpenSSL (http://www.openssl.org/) and sfio (http://www.research.att.com/sw/tools/sfio/)  $\bullet$ 
	- Portions of OpenSSL, e.g., RSA and IDEA, are patented in the United States and various other countries and can not be used without a license ●
	- Commercial sendmail version from Sendmail, Inc. is based on RSA's SSL-C
		- Legal for US residents
		- RSA does not allow us to open source the calls to their API so we can only support OpenSSL in the open source version

Copyright (c) 2000 Gregory Neil Shapiro. All Rights Reserved.

```
.../devtools/Site/site.config.m4
```

```
...
dnl General
APPENDDEF('confLIBDIRS', '-L/usr/local/lib')
APPENDDEF('confINCDIRS', '-I/usr/local/include')
dnl STARTTLS
APPENDDEF('confENVDEF', '-DSTARTTLS')
APPENDDEF('confLIBS', '-lssl -lcrypto -lRSAglue -lrsaref')
dnl SFIO
APPENDDEF('confENVDEF', '-DSFIO')
APPENDDEF('confLIBS', '-lsfio')
define('confSTDIO_TYPE', 'portable')
...
Note: Enabling sfio requires disabling buffered I/O
```

```
 libsmutil and libsmdb must also be compiled with -DSFIO
```
## **Digital Certificates**

- Used to establish trust
- Certificate Authority
	- Trusted authority which signs other digital certificates ●
	- Thawte, Equifax, Verisign, etc. or roll your own
- Server Certificate  $\bullet$ 
	- Certificate used for incoming connections
	- Identifies mail server to connecting client ●
- Client Certificate
	- Certificate used for outgoing connections
	- Identifies connecting client to mail server
	- Often the same as server certificate

## **OpenSSL Certificate Creation**

#### Create certificate authority (CA)  $\bullet$

```
mkdir CA
cd CA 
mkdir certs crl newcerts private
chmod 0700 private 
echo "01" > serial 
cp /dev/null index.txt 
openssl req -new -x509 -keyout private/cakey.pem -out cacert.pem
```
#### Create certificate  $\bullet$

```
umask 066
openssl req -nodes -new -x509 -keyout key.pem -out newcert.pem
```
#### Sign new certificate with CA  $\bullet$

```
openssl x509 -x509toreq -in newcert.pem -signkey key.pem -out csr.pem 
openssl ca -policy policy_anything -out cert.pem -infiles csr.pem 
rm -f csr.pem # optionally remove newcert.pem (unsigned cert)
```
# **Configuring STARTTLS**

- Setup your certificates ●
	- Need both the signed certificate (public) and the certificate key (private, make sure permissions are correct) ●
	- Keys must not be encrypted (openss1 -nodes)
- Client/Server certificate common name (CN) should be fully qualified hostname of mail server
- Configure sendmail: ●

```
define('CERT_DIR', 'MAIL_SETTINGS_DIR''certs')
define('confCACERT_PATH', 'CERT_DIR/')
define('confCACERT', 'CERT_DIR/CAcert.pem')
define('confSERVER_CERT', 'CERT_DIR/SrvCert.pem')
define('confSERVER_KEY', 'CERT_DIR/SrvKey.pem')
define('confCLIENT_CERT', 'CERT_DIR/CltCert.pem')
define('confCLIENT_KEY', 'CERT_DIR/CltKey.pem')
```
Copyright (c) 2000 Gregory Neil Shapiro. All Rights Reserved.

**27**

## **Random Settings**

- TLS requires good random numbers  $\bullet$
- sendmail uses one of the following  $\bullet$ 
	- /dev/urandom ●
		- If supported by operating system, compile with -DHASURANDOMDEV ●
	- Entropy Gathering Daemon (EGD) from http://www.lothar.com/tech/crypto/ ●
		- If /dev/urandom not available and EGD installed. compile with -DEGD and... ●
	- Set confRAND\_FILE (O RandFile) option to a file containing random data or the name of the Unix socket if using EGD ●
		- openssl rand -out /etc/mail/randfile -rand /path/to/seed:/path/to/another:... 1024 ●
		- Regenerate frequently ●

# **STARTTLS Operation**

- STARTTLS should appear as an ESMTP extension in EHLO response
	- If not, check syslog for problem reports ●
- Received: headers reflect STARTTLS usage:  $\bullet$ 
	- \$?{tls\_version}(using \${tls\_version} with cipher \${cipher} (\${cipher\_bits} bits) verified  $$$ {verify})\$. ●
- Via rulesets, STARTTLS can be used to:
	- Allow relaying
	- Restrict incoming and/or outgoing connections
		- Require certain levels of encryption ●

Copyright (c) 2000 Gregory Neil Shapiro. All Rights Reserved.

# **STARTTLS Macros**

- \${cert\_issuer}
	- Holds the distinguished name (DN) of the CA (certificate issuer) ●
- \${cert\_subject}
	- Holds the DN of the certificate owner
- \${tls\_version}
	- TLS/SSL version used for the connection ●
		- TLSv1, SSLv3, SSLv2 ●
- \${cipher}  $\bullet$ 
	- Cipher suite used for the connection ●
		- E.g., EDH-DSS-DES-CBC3-SHA, EDH-RSA-DES-CBC-SHA, DES-CBC-MD5, DES-CBC3-SHA, RC2-CBC-MD5, RC4-MD5 ●

# **More STARTTLS Macros**

- \${cipher\_bits}
	- Keylength (in bits) of the symmetric encryption algorithm used for the connection
- \${verify}
	- Holds the result of the verification of the presented certificate
	- Possible values:

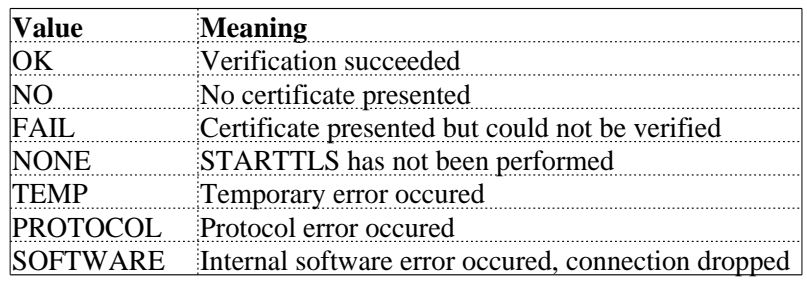

Copyright (c) 2000 Gregory Neil Shapiro. All Rights Reserved.

# **Still More STARTTLS Macros**

- \${server\_name}
	- Name of the server for the current outgoing connection
- \${server\_addr}
	- Address of the server for the current outgoing connection ●

#### **Allowing Relaying with STARTTLS**

- Done in ruleset RelayAuth
	- If  $\S$ {verify} is OK,  $\S$ {cert\_issuer} is looked up in access map using CERTISSUER: tag
		- If found and RHS is RELAY, relaying is allowed ●
		- If found and RHS is SUBJECT,  $\S$ {cert\_subject} is looked up using CERTSUBJECT: tag
			- If found and RHS is RELAY, relaying is allowed ●
- Can also be done as a local addition to check\_rcpt
	- For example, to allow relaying for \*any\* verifyable certificate:

```
SLocal_check_rcpt
     R$* $: $&{verify}
ROK $#ok 33
```
Copyright (c) 2000 Gregory Neil Shapiro. All Rights Reserved.

#### **STARTTLS Connection Restrictions in access Map**

- For outbound (client) connections, lookup TLS Srv: hostname or TLS Clt: hostname for incoming (server) connections
- If no match, lookup TLS\_Srv: address (or TLS\_Clt)
	- In the two above tests, subdomains and subnets also tried
- If no match, lookup  $\texttt{TLS\_Srv:}$  (or  $\texttt{TLS\_Clt:}$ )
	- Provides a default policy
- If still no match, allow connection

#### **STARTTLS access Map Right Hand Sides**

- If previous lookup succeeds, RHS should be one of: ●
	- VERIFY ●
		- Certificate verification required ●
	- VERIFY:bits ●
		- Certificate verification required ●
		- \${cipher\_bits} must be at least *bits* ●
	- ENCR:bits ●
		- \${cipher\_bits} must be at least *bits* ●
- If condition satisfied, connection allowed, else rejected
	- RHS can also have TEMP+ or PERM+ prefix ●
		- Indicates temporary or permanent rejection ●
		- Default is temporary unless m4 TLS\_PERM\_ERR set ●

**35**

Copyright (c) 2000 Gregory Neil Shapiro. All Rights Reserved.

#### **STARTTLS access DB Examples**

# NOTE: CERT\*: value folding for slide example only # Allow gshapiro.net CA signed certs to relay **CERTIssuer:/C=US/ST=California/L=Emeryville/O=gshapiro.net/ CN=Certificate+20Authority/** Email=certificates@gshapiro.net RELAY

# If Sendmail, Inc. CA signed cert... **CERTIssuer:/C=US/ST=California/L=Emeryville/O=Sendmail,+20Inc./ OU=IT/CN=Sendmail+20Certification+20Officer/ Email=rootca@sendmail.com** 

# ... and it belongs to gshapiro@sendmail.com, allow it to relay **CERTSubject:/C=US/ST=California/L=Emeryville/O=Sendmail,+20Inc./ OU=Engineering/CN=Gregory+20Neil+20Shapiro/ Email=gshapiro@sendmail.com RELAY**

# Incoming 10.213.23.10: verified cert and >= 112 bit encryption<br>TLS Clt:10.213.23.10 **TLS\_Clt:10.213.23.10 VERIFY:112**

# Outgoing 10.213.23.10: verified cert and >= 112 bit encryption<br>TLS Srv:10.213.23.10<br>VERIFY:112 **TLS\_Srv:10.213.23.10 VERIFY:112**

# Outgoing smtp.sendmail.com: require >= 112 bit encryption **TLS\_Srv:smtp.sendmail.com PERM+ENCR:112 36**

# **IPv6**

- sendmail now supports IPv6 using the API specified by RFC 2553 with some glue for systems with RFC 2133 APIs  $\bullet$
- Currently only turned on automatically in Solaris 8
	- Others must turn on in site.config.m4 using: APPENDDEF('confENVDEF', '-DNETINET6') ●
	- May need other changes to conf.h
		- Linux has conf.h changes included

# **IPv6 Usage**

- If support compiled in and available in kernel, sendmail uses IPv6  $\bullet$
- For outgoing connections  $\bullet$ 
	- Supports new AAAA DNS resource record (RR) ●
	- Will prefer AAAA records over A records for a hostname which has both
- For incoming connections (as daemon)  $\bullet$ 
	- Can limit family via  $Family = equate$  in DAEMON OPTIONS() (O DaemonPortOptions) ●
		- Family=inet for IPv4 (default) ●
		- Family=inet6 for IPv6 ●

# **LDAP Overhaul**

- LDAP is no longer an experimental map type
	- Renamed from 1dapx to 1dap
- Can now search for multiple attributes
	- Use multiple attributes on the -v option, separated by commas
- Can now return multiple values  $\bullet$ 
	- Returns first match unless -z option given with a separator to use ●
- Supports LDAP Authentication ●
	- -d bindDN specifies who to authenticate as ●
		- -M method speficies how to authenticate • One of none, simple, or krbv4
		- -P passinfo specifies where to find password
			- Path to a file containing the password for simple ●
			- Location of Kerberos ticket for krbv4 ●

**39**

Copyright (c) 2000 Gregory Neil Shapiro. All Rights Reserved.

#### **LDAP for Aliases**

- Sets  $-z$ , automatically so multiple values are returned as comma separated string
- Use for aliases somewhat memory intensive
- Will be improved in a future version
- Example:

●

●

```
define('ALIAS_FILE', 'ldap:-k (&(objectClass=mailAlias)(uid=%0))
                            -v "uniqueMember,uniqueAlias"')
```

```
O AliasFile=ldap:-k (&(objectClass=mailAlias)(uid=%0))
                  -v "uniqueMember,uniqueAlias"
```
# **LDAP Map New Flags**

- $\bullet$  -d, -M, -P covered already in LDAP authentication
- $-1$  tells sendmail to only consider a lookup successful if exactly one match is returned
- - r deref specifies the LDAP alias dereference method
	- never: never dereference aliases (default) ●
	- always: always dereference aliases ●
	- search: only dereference aliases when searching ●
	- find: only dereference aliases when locating base object for search ●
- -Z size limits the number of values to *size* ●

Copyright (c) 2000 Gregory Neil Shapiro. All Rights Reserved.

# **LDAP Improvements**

- New option confLDAP\_DEFAULT\_SPEC (O LDAPDefaultSpec) for specifying the settings to use for all future LDAP map definitions
	- Must be set before any LDAP maps defined
	- Can not be used to set  $-a, -k, -N, -0, -S, -T, -V$
- Performance improvements
	- Server connection caching
		- One connection for multiple maps if host, port, and authentication matches ●
	- Keep connection open between lookups
	- Use asynchronous searches
		- Saves memory and network resources ●
- Proper RFC 2254 encoding support
	- user= $\2A$  to search for user=\* ●

#### **LDAP Alias Schema for E-Mail Routing (LASER)**

- FEATURE('ldap\_routing') enables LDAPbased routing of a particular address to a different host and/or a different address
- LDAP lookup is first attempted on the full address and then on the domain portion
- Applies only to domains declared as LDAProutable via the LDAPROUTE\_DOMAIN() m4 command  $\bullet$ 
	- LDAPROUTE\_DOMAIN('example.com') ●

Copyright (c) 2000 Gregory Neil Shapiro. All Rights Reserved.

# **LDAP Routing Configuration**

- FEATURE('ldap\_routing') has three optional arguments:  $\bullet$ 
	- mailHost LDAP map definition ●
		- Default: ldap -1 -v mailHost -k (&(objectClass=inetLocalMailRecipient) (mailLocalAddress=%0))  $\bullet$
	- mailRoutingAddress LDAP map definition  $\bullet$ 
		- Default: ldap -1 -v mailRoutingAddress -k (&(objectClass=inetLocalMailRecipient) (mailLocalAddress=%0)) ●
			- Note that neither of the default map definitions above includes the LDAP server hostname or base DN ●
			- Presumed these are set in confLDAP\_DEFAULT\_SPEC (O LDAPDefaultSpec) option ●

# **LDAP Routing Configuration**

- Optional arguments, continued..
	- Message disposition: bounce or passthru (default) ●
		- If there is not a match, should the message be bounced or passed through and use the normal message routing ●
- Address Resolution Possibilities  $\bullet$

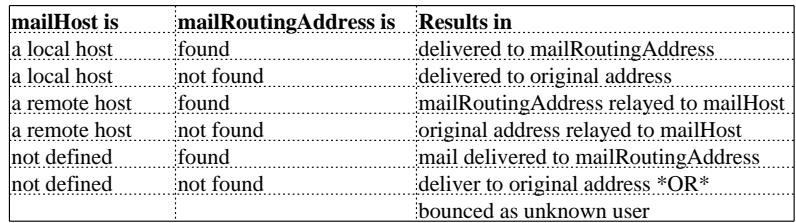

Copyright (c) 2000 Gregory Neil Shapiro. All Rights Reserved.

# **LDAP Routing Schema**

- objectClass is inetLocalMailRecipient
- E-mail address listed in mailLocalAddress attribute
	- Can have multiple mailLocalAddress attributes ●
- If present, there must be only one mailHost attribute
	- Value must be a fully qualified host name
- If present, there must be only one mailRoutingAddress attribute ●
	- Value must be an RFC 822 compliant address

#### **LDAP Routing Schema Examples**

• Deliver mail for tom@example.com to thomas@mailhost.example.com: • Relay mail for harry@example.com to the  $MX$ records listed for the host mktmail.example.com using the new address harry@mkt.example.com dn: uid=tom, dc=example, dc=com objectClass: inetLocalMailRecipient mailLocalAddress: tom@example.com mailRoutingAddress: thomas@mailhost.example.com dn: uid=harry, dc=example, dc=com

objectClass: inetLocalMailRecipient mailLocalAddress: harry@example.com mailHost: mktmail.example.com mailRoutingAddress: harry@mkt.example.com

**47**

Copyright (c) 2000 Gregory Neil Shapiro. All Rights Reserved.

# **Policy Control**

- New rulesets
	- Restrict SMTP EXPN, VRFY, and ETRN commands using check expn, check vrfy, and check etrn rulesets
- Header checking  $\bullet$ 
	- Now done on non-SMTP submissions ●
	- HHeader: \$>+ ruleset ●
		- Do not strip comments from header value ●
		- \${currHeader} contains quoted header value ●
		- \${hdrlen} contains length of header ●
	- H\*: \$> ruleset  $\bullet$ 
		- Default ruleset for header checks
		- Only called if no other ruleset already specified
		- \${hdr\_name} contains header field name ●
	- check\_eoh
		- Called after end of headers ●

## **New FEATURE()'s**

- FEATURE('delay\_checks')
	- check\_mail and check\_relay called after check\_rcpt  $\bullet$
	- Can give argument of friend or hater
		- Lookup To: recipient in access DB ●
		- If argument is friend and RHS is SPAMFRIEND, other rulesets skipped
		- If argument is hater and RHS is SPAMHATER, other rulesets applied
- FEATURE('relay\_mail\_from')
	- Allows relaying if sender in access DB
	- If 'domain' argument is given, domain portion also checked

Copyright (c) 2000 Gregory Neil Shapiro. All Rights Reserved.

**Improved Mail Hosting**

- Virtual user table
	- New class for specifying virtusertable domains
		- VIRTUSER\_DOMAIN(), VIRTUSER\_DOMAIN\_FILE() ●
		- $$=\{VirtHost\}$ ●
	- FEATURE('virtuser\_entire\_domain') changes lookup to  $\forall$ \*  $\exists$  = {Virthost}
	- Pass *+ detail* as  $\approx$  2 for lookups
- Generics table
	- FEATURE('generics\_entire\_domain') changes lookup to  $\zeta^*$   $\zeta = G$  $\bullet$
	- Pass *+ detail* as  $\text{\$1}$  for lookups
	- Allow @domain entry to override masquerading

# **More Mail Hosting Goodies**

- New DAEMON\_OPTIONS() (O DaemonPortOptions) behavior
- New confCLIENT\_OPTIONS (O ClientPortOptions) setting overrides outbound connection
	- Same value syntax as DAEMON\_OPTIONS() ●
- New mailer flag F=% (dsmtp mailer)
	- On-demand delivery
- New macros
	- Useful for headers and rulesets
	- $\frac{1}{2}$   $\{$  daemon\_info} (daemon info; e.g., SMTP+queueing@00:30:00), \${daemon\_addr}, \${daemon\_family}, \${daemon\_name}, and \${daemon\_port}
	- $\frac{1}{2}$  {if\_name} (e.g., ep0) and  $\frac{1}{2}$  {if\_addr}

**51**

# **Maps**

- arith
	- Math in the rulesets (STaxes=1040?)
		- $+, -, *, /, 1$  (for less than), and =  $\bullet$
		- Coming in 8.12:  $\frac{1}{6}$ ,  $\frac{1}{6}$ ,  $\frac{1}{6}$ ●
	- \$(arith 1 \$@ 4 \$@ 2 \$) returns FALSE
	- $$(arith + $@ 4 $@ 2 $)$  returns 6 ●
- syslog
	- Log items to syslog within ruleset
		- Kname syslog -Lpriority
		- R\$\* @ \$\* \$: \$(name "User " \$1 \$) \$1 @ \$2 ●
- ph
	- Performance win for MAILER('phquery') users ●

Copyright (c) 2000 Gregory Neil Shapiro. All Rights Reserved.

#### **Maps, Macros, Headers Come Together**

- New map, macro, can set or clear a macro  $\bullet$ 
	- Kmacro macro declares the map ●
	- \$(macro *{MacName}* \$) clears \$*{MacName}*
	- \$(macro {MacName} \$@ value \$) sets \${MacName} to value
- New class  $\varsigma = \{ \text{persistentMacros} \}$  saves macro values across queue runs
- New header syntax H?**\${macro}**?Hdr: Val ●
- Can now set a macro in a ruleset (e.g., check\_mail) and save that macro so when the mail is delivered, an extra header is added

Copyright (c) 2000 Gregory Neil Shapiro. All Rights Reserved.

## **Tying It All Together**

LOCAL\_CONFIG # Maps Kmacro macro Karith arith # Header checks HTo: \$>CheckTo HCC: \$>CheckTo # Header to add H?\${BadRcpts}?X-Possible-Spam: To:/CC: \${Rcpts} recipients # Initialize macros D{Rcpts}0 D{MaxRcpts}20 LOCAL\_RULESETS SCheckTo # Record the presence of the header addresses R\$\* @ \$\* \$: \$(arith + \$@ \$&{Rcpts} \$@ 1 \$) \$| \$2 Add 1 R\$+ \$| \$\* \$: \$(macro {Rcpts} \$@ \$1 \$) \$>CheckTo \$2 Save and recurse\* Scheck\_eoh # After reading headers, check \${Rcpts} > \${MaxRcpts} R\$\* \$: \$&{Rcpts}<br>R\$+ \$: \$(arith 1 \$@ \${MaxRcpts} \$@ \$1 \$) Check if > max R\$+ \$: \$(arith l \$@ \${MaxRcpts} \$@ \$1 \$) Check if > max RTRUE \$: \$(macro {BadRcpts} \$@ OK \$) Set macro RFALSE \$: \$(macro {BadRcpts} \$) Clear it R\$\* \$: \$(macro {Rcpts} \$@ 0 \$) Reset \${Rcpts} **54**

Copyright (c) 2000 Gregory Neil Shapiro. All Rights Reserved.

#### **Queue Performance Improvements**

- Multiple queues  $\bullet$ 
	- define('QUEUE\_DIRECTORY', '/var/q\*')
	- O QueueDirectory=/var/q\*
	- Directories must exist, not created
	- Can be symlinks to other partitions
	- Unsafe queues ignored
	- Daemon queue runs done in parallel
- Queue subdirectories
	- Can have one or more of df, qf, and xf subdirectories in each queue directory for df, qf, and xf files
	- Can be symlinks to other partitions (e.g., tmpfs for xf files)

Copyright (c) 2000 Gregory Neil Shapiro. All Rights Reserved.

#### **More Queue Enhancements**

• Unique queue IDs

 $\bullet$ 

- Less filesystem interaction, easier moving ●
- Unique only on a single host ●
- confQUEUE\_SORT\_ORDER
	- (O QueueSortOrder)
	- New value: filename ●
		- Sorts queue in a single pass ●
		- Does not open each qf file ●
		- Lose benefits of other methods ●
	- Improved host method ●
		- Reverse hostname before sort ●
		- Better domain clustering  $\bullet$

#### **More Performance Enhancements**

- Buffered file I/O
	- Only available on Torek I/O systems (BSD) devtools confSTDIO\_TYPE variable ●
	- Keep df and xf files in memory as long as possible (qf already kept in memory) ●
		- Until reach a certain size ●
			- confXF\_BUFFER\_SIZE (O XscriptFileBufferSize) ●
			- confDF\_BUFFER\_SIZE (O DataFileBufferSize) ●
		- Until require file on disk ●
- Only open map and alias files on demand
- Connect to servers via named sockets
	- [IPC] mailer with A=FILE /path/to/socket ●
	- Great for LMTP usage  $\bullet$

Copyright (c) 2000 Gregory Neil Shapiro. All Rights Reserved.

# **Other Noteworthy Changes**

- New features
	- Implement RFC 2034: Enhanced Status Codes ●
	- Berkeley DB 3.X support ●
	- Daemon control via named socket ●
		- confCONTROL\_SOCKET\_NAME (O ControlSocketName) ●
		- Can restart, stop, and query running daemon ●
	- Alternative trusted user for starting daemon, owning files ●
		- confTRUSTED\_USER (O TrustedUser)  $\bullet$
		- Can be used with control socket for non-root daemon control ●
		- Generated databases automatically changed to trusted user ownership ●
	- vacation auto-responder included  $\bullet$

# **More Noteworthy Changes**

- Gotchas  $\bullet$ 
	- Symlink paths now checked for safety ●
	- newaliases restricted ●
		- Only TrustedUser, root, and trusted users (\$=t) ●
		- AutoRebuildAliases deprecated ●
	- PrivacyOption=goaway no longer includes noetrn ●
	- FEATURE('nullclient') fully featured ●
	- Syntax changes for FEATURE('nouucp')  $\bullet$ 
		- Requires argument: reject or nospecial ●
	- FEATURE('rbl') renamed FEATURE('dnsbl') ●
		- Can specify name of server and reject message: FEATURE('dnsbl', 'rbl.maps.vix.com', '550 Go away') ●
		- Can be included multiple times ●
	- Use MAIL\_SETTINGS\_DIR (defaults to /etc/mail/) for most configuration files ●
		- Filename changes: local-host-names, statistics ●

**59**

Copyright (c) 2000 Gregory Neil Shapiro. All Rights Reserved.

# **The Future**

- 8.*soon* 
	- Mail filter API (aka, Milter) ●
		- External message filtering on incoming SMTP  $\bullet$
		- Filter can get connection information, HELO/EHLO parameter, sender, recipient(s), header(s), body  $\bullet$
		- Filter can reject connection, recipient(s), message; discard recipient, message; add recipient(s); remove recipient(s); add header(s); replace body  $\bullet$
	- SMTP Pipelining ●
- 8.*eventual* (maybe soon?) ●
	- Queue manager
	- Performace tuning
- 9.X ●
	- Separate programs
	- Threading (memory management)
	- Windows 2000© portability

## **For More Information**

- Eric Allman's Sendmail Configuration and Operation tutorial
- O'Reilly's *sendmail* book, 2nd edition  $\bullet$
- sendmail FAQ: http://www.sendmail.org/faq/  $\bullet$
- Sendmail Consortium: http://www.sendmail.org/
- Sendmail, Inc: http://www.sendmail.com/ <info@sendmail.com>
- Sendmail News: http://www.sendmail.net/  $\bullet$
- Open Source sendmail questions: <sendmail-questions@sendmail.org>

Copyright (c) 2000 Gregory Neil Shapiro. All Rights Reserved.